## **Función nfl\_OpenSidenav**

nfl OpenSidenav(lDirect) --> cScript

Nos genera el código JS necesario para abrir el menú lateral ([wSidenav\)](https://nefele.dev/wiki/controles/wsidenav).

## **Parámetros**

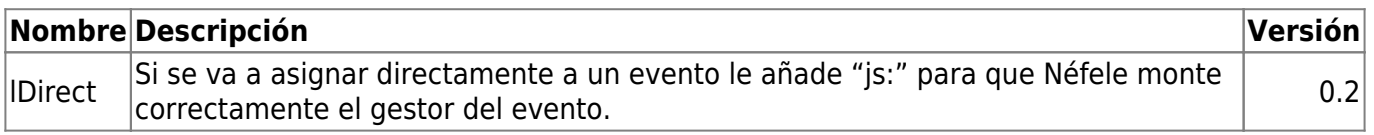

From: <https://nefele.dev/wiki/>- **Nefele Project**

Permanent link: **[https://nefele.dev/wiki/funciones/nfl\\_opensidenav?rev=1648979739](https://nefele.dev/wiki/funciones/nfl_opensidenav?rev=1648979739)**

Last update: **03/04/2022 09:55**

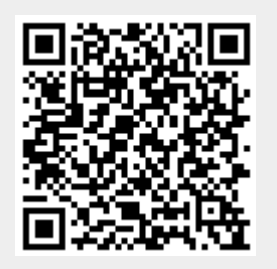